## Esame di MQAT + Statistica del 3-2-10

Nome / eMail : ....................................................................

Un campione di  $n = 50$  famiglie, a cui e' stato chiesto se abitano in Periferia/Centro ed hanno la casa in Affitto/Proprieta', ha generato la seguente tabelle di frequenze:

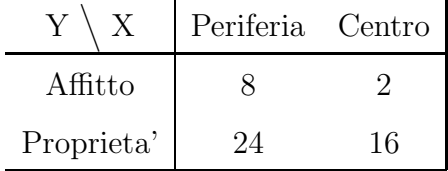

- 7) Si chiede di calcolare l'indice di Dipendenza di Pearson e di fare il test del  $\chi^2$ . Calcolare anche l'indice di Cramer V e commentarlo.
- 7) Assegnare valori numerici appropriati alle variabili X, Y e calcolare l'indice di Correlazione  $r_{xy}$ . Confrontare il suo valore con V.
- 3) Usando le frequenze relative, calcolare la probabilita' condizionata di avere una casa in Proprieta', in Periferia.
- 3) Supponendo che X, Y siano sommabili, calcolare la Varianza della trasformazione  $Z = (2 - X + Y)$  (occhio alla dipendenza).
- 5) Calcolare le proporzioni campionarie  $\hat{\pi}_x$ ,  $\hat{\pi}_y$  delle case in Proprieta' e di quelle in Perifieria (totali) e verificare se sono uguali.
- 5) Stimare il modello di regressione  $Y_i = \alpha + \beta X_i + e_i$ , e verificare se il coefficente  $\hat{\beta}$  e' statisticamente significativo.

## Soluzioni

1) Si procede al calcolo della matrice di frequenze sotto condizioni di indipendenza  $n_{ij}^* = n_i n_j/n$  ottenendo  $n_{11}^* = 10^*32/50 = 6.4$ ,  $n_{12}^* = 10^*18/50$  ... poi si sommano le contingenze quadratiche  $c_{ij} = (n_{ij} - n_{ij}^*)^2/n_{ij}^*$ , ottenendo la statistica di Pearson  $\hat{W}_n$ =1.39. Il valore e' basso, in particolare rispetto al valore tabulato  $\chi^2_{0.95}(1)$  =3.84, si accetta quindi l'ipotesi di Indipendenza tra X, Y , ed il valore dell'indice di Cramer  $V_n = \sqrt{W_n/n} = 0.17 \text{ e'}$  basso.

2) Il modo piu' semplice e' di assegnare i valori dicotomici  $X=0,1$  e  $Y=0,1$ , per cui usando le frequenze marginali le medie diventano  $\bar{X} = 1*18/50 = 0.36, \bar{Y} = 0.8,$ ed utilizzando le medie quadratiche si hanno le varianze  $S_x^2 = 1^2 18/50 - 0.36^2 = 0.23$ e  $S_y^2 = 0.16$ . La covarianza diventa  $S_{xy} = 1 * 1 * 16/50 - 0.36 * 0.8 = 0.032$  ed infine la correlazione  $R_{xy} = 0.17$  bassa, equivalente all'indice di Cramer.

\n- 3) La probabilita' e' 
$$
P(Y > 0 | X < 1) = P[(Y = 1) \cap (X = 0)] / P(X = 0) = 24/32
$$
\n- 4)  $Var(Z) = Var(-X) + Var(Y) + 2Cov(-X, Y) = 0.23 + 0.16 - 2 \cdot 0.032$
\n

5) Avendo  $\hat{\pi}_y=40/50$  e  $\hat{\pi}_x=32/50$  si calcola l'intervallo di confidenza approssimato per la differenza delle proporzioni al 95%

$$
\hat{\delta}_{1,2} \approx (0.8 - 0.64) \pm 2\sqrt{.8 \times .2/50 + .64 \times .36/50} = [-0.017, +0.34]
$$

poiche' include il valore 0 si accetta l'ipotesi  $\pi_x = \pi_y$ 

6) Le stime dei parametri sono  $\hat{\beta} = .032/.23 = 0.14, \ \hat{\alpha} = .8-.14*.36 = 0.75$  e  $\hat{\sigma}_{e}^{2} = .16-$ .14<sup>2\*</sup>.23=0.15. Si calcola l'intervallo di confidenza approssimato al 95% per  $\beta$ 

$$
\hat{\beta}_{1,2} \approx 0.14 \pm 2\sqrt{.15/(50*.23)} = [-0.09, 0.37]
$$

per cui si accetta l'ipotesi  $\beta = 0$ , il modello non ha una validita' statistica.